# **EzPhone Recorder Standard Crack Free [Updated]**

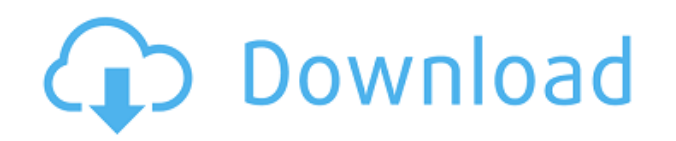

#### **EzPhone Recorder Standard Crack+ Keygen For (LifeTime) [Latest] 2022**

\* Record Calls, received, missed, or dialed to a file\* Search Calls on your list\* One-Click Manual Recording\* 100MB Recording Space\* Super Monitoring Mode\* Legal Announcements\* No Dialer needed, Easy to use\* Works on all Windows® Devices \* Built-In Antivirus Alarm (Defense+AV) \* Built-In Antivirus (Defense) \* Periodic Scanning, to ensure your Security \* Scan and delete old Registry Hijackers \* Built-In Antivirus (Defense) \* Built-In Antivirus (AntiGuard) \* Built-In Antivirus (Batch Scan) \* Built-In Antivirus (File Monogram) Contact 21 Customer Reviews Love it!!! I used to have to manually export all my recordings to a file. Now I can just have a backup of everything that has happened on the phone. The interface is easy to use. I would recommend this to any one who is missing something like this on their device. I've been using this app for months now. I was previously using the standard Phone Recorder for Windows Phone, but this app has replaced it for the last couple of months. It's so easy to use and works flawlessly. I love this app. Use this to record: -Calls I receive -Calls I make -Calls from other phone -Calls from 3rd party apps If I were to give one feature the most positive feedback, it would be the auto record. It records all calls and gives you a screen full of information about the call. In my opinion this is very important. I don't think most people want to be recording calls they don't want to be recorded. But at the same time, this feature is one of the only ways I know of to record calls I don't want to record. I don't want to be recorded when I am being pestered by someone I don't want to speak to, etc. Anyways, I really like this feature, it's really handy. Recommendations to others considering the app Give it a try. It will help you immensely. I'm sure you will love it. Suggestions to developers More features. More features would be awesome. I'd love to be able to skip directly to the next call or be able to record all the calls on a certain phone,

#### **EzPhone Recorder Standard 2022 [New]**

One of the simplest ways to let your Mac execute commands in the command-line is to use KeyMacro. This software also has a graphical user interface that lets you set keyboard shortcuts without requiring you to know any coding language. What does it do? KeyMacro makes a keyboard shortcut from a command-line and puts it in your menu bar. The application supports AppleScripts (Cmd + Shift + Space), shell commands (Cmd + Space), shell aliases (Cmd + Space), and System Events (Cmd + Space). What can I do with KeyMacro? You can use KeyMacro to easily trigger one of the many shell commands, AppleScripts, or System Events using the keyboard shortcuts that it has set up. You can also use the keyboard shortcuts to launch apps or open files. With the Right and Left modifiers, you can change the behavior of the command. MacUser Editor Description: MacUser Editor is an intuitive and easy to use application that lets you design beautiful professional Web 2.0 websites and blogs for free. Using this tool, you can easily create a professional Web 2.0 website without any coding skills. Features: • Create a beautiful, simple,

and interactive WordPress theme • Manage your pages using WordPress, PHP, and MySQL • Create a page using Markdown • Upload your own images, videos, and documents • Share your website online using WordPress, Facebook, or Twitter • Optimize images, videos, and HTML5 content with Tidy and Google Webmaster tools What can I do with MacUser Editor? You can use the free trial version of MacUser Editor to create a simple, elegant, and fun-to-use Web 2.0 website. You can then upload it to a web server and share it online, or you can also export it to create a full-fledged WordPress website. If you're looking for something a little more powerful, you can upgrade to MacUser Professional for \$89. Get 30 days to use the software free KEYBOP Description: Keyboard Manager is an all-in-one package that will help you organize and manage your keyboard shortcuts. The application lets you define keyboard shortcuts, associate them to a hotkey, and save them to a single file that you can edit in the future. What does it do? Keyboard Manager lets you create, edit, and manage keyboard shortcuts. The application also supports the operating system's Save 2edc1e01e8

### **EzPhone Recorder Standard X64**

Compatible with Windows XP/Vista/7/8/8.1/10 Record both incoming and outgoing calls Compatible with all other Windows Mobile Phones, Blackberries, IPhones, IPods and all Android Phones Long-lasting recording - 90 Days Voice Activated Recording - 1:1 or 1:2 Memo attachment Tuner On/Off High-quality Sound Recording Built-in silence suppression Search by calling parties and dates Quick access to existing records Minimized windows are automatically restored Instant notifications when new calls or messages are received Memo attachment support Compatible with Windows XP/Vista/7/8/8.1/10 Are you one of those phone users who dread the day when it's time to replace your mobile phone and don't know what to do with all your old phone numbers? We suggest you to use apps like Helio that allow you to import contacts and phone numbers from different sources. Keep up to date with your office appointments and access reminders from your mobile phone with this handy application. It automatically syncs your phone contacts to your calendar and adds events to it, so you can plan your day accordingly. ChiliLoggers.com provides the best iPhone application for keeping track of your busy business schedule. Our application lets you to have a calendar view that includes reminders for your meetings, appointments and other key business events. You can also add and save notes or memos. Simply tell your iPhone to send you push notifications to alert you when your closest person calls you or when your service is interrupted. You can also track the location of your iPhone and even turn on your flashlight if you're in the dark. You can check your iPhone's recent calls and text messages by pressing the "Recent Calls" or "Recent Messages" tab. You can also see a summary of your most recent calls and messages on the "Call Detail" and "Message Detail" tabs. No matter how well-structured and clear your address book is, it's always prone to errors or duplicates. You need a reliable utility to help you clean and organize your contacts. Choose between two available options. Choose the type of your contacts (Business or Personal) and select the fields to include in the synchronization Migrate contacts from the desktop version to the iPhone by simply dragging and dropping them Automatically synch your contacts between your computer and the iPhone With Address Book Sync

- <https://techplanet.today/post/17againextra-quality-fullmovieinhindidubbeddownload>
- <https://reallygoodemails.com/tinctiwmulga>
- <https://reallygoodemails.com/comsecviere>
- [https://new.c.mi.com/ng/post/112288/Cetasoft\\_Loto\\_Pro\\_4\\_0\\_Keygen\\_Photoshop\\_UPD](https://new.c.mi.com/ng/post/112288/Cetasoft_Loto_Pro_4_0_Keygen_Photoshop_UPD)
- https://new.c.mi.com/th/post/1456446/Microsoft Office 2013 Professional Plus X86 X64 Bi
- [https://techplanet.today/post/java-programming-step-by-step-video-tutorial-for-beginners-by-patrick-washington-inst](https://techplanet.today/post/java-programming-step-by-step-video-tutorial-for-beginners-by-patrick-washington-install) [all](https://techplanet.today/post/java-programming-step-by-step-video-tutorial-for-beginners-by-patrick-washington-install)
- <https://tealfeed.com/crack-copernic-desktop-professional-corporate-edition-x3geh>
- <https://techplanet.today/post/hidrologia-aplicada-ven-te-chow-pdf-solucionario-full>
- <https://techplanet.today/post/nemacki-za-pocetnike-knjigapdf-2021>
- <https://tealfeed.com/x-force-keygen-adobe-cc-mac-j3sr5>

#### **What's New in the?**

Our plan is to create a platform where users can enjoy the simplest and the most straightforward way to share or download real videos, audios, photos, docs, etc. with their own community or others over the internet. We plan to promote this site by offering some ad-free free videos, audios, photos, docs, and books to our members. Please support us to create more of the best content in this platform! DESIGN YOUR OWN NOTE BOOK Design your own note book in just minutes and send them as an email to your friends and family. Share with your friends and family your favourite ideas and projects. Design your own note book in just minutes and send them as an email to your friends and family. Today we announce the release of the trial version of Easy NoteBook: our browser-based, collaborative application for the creation and management of notes. In the last months, we have developed a new interface, that enables you to design your own notes easily and get them instantly shared with your community. Today we announce the release of the trial version of Easy NoteBook: our browser-based, collaborative application for the creation and management of notes. In the last months, we have developed a new interface, that enables you to design your own notes easily and get them instantly shared with your community. Easy NoteBook is a browserbased application that helps you create collaborative notes with your friends and family, and share them with them. Easily design your own notes using the intuitive interface and automatically send them as an email to your friends and family. Easy NoteBook is now being used in hundreds of private and public notes, as an application for schools and companies, to find all kinds of information for its customers. Within minutes, you can: • Create and manage notes • Share with your friends and family • View the notes you have made • Email your notes to your friends and family • Design your own notes • Keep your notes private Share with your friends and family your favourite ideas and projects. Design your own note book in just minutes and send them as an email to your friends and family. Easy NoteBook is a browser-based application that helps you create collaborative notes with your friends and family, and share them with them. Easily design your own notes using the intuitive interface and automatically send them as an email to your friends and family. • Create and manage notes • Share with your friends and family • View the notes you have made • Email your notes to your friends and family • Design your own notes • Keep your notes private Useful notes application for schools and companies. Within minutes, you can: • Create and manage notes • Share with your friends and family • View the notes you have made • Email your notes to your friends and family •

## **System Requirements For EzPhone Recorder Standard:**

Windows® XP/Vista/Windows 7 1.9 GHz or faster (2 GHz recommended) processor 256 MB RAM (512 MB recommended) 100 MB of available hard drive space DirectX® 9.0c compatible video card (256 MB recommended) DirectX® Sound Compatible 8x anti-aliasing enabled (required for v-sync) Sound Card DirectX® 9.0c (Windows® XP/Vista/Windows 7) Purchasing 1 Month Free Trials

<https://nb-gallery.com/gravitysimulator-screensaver-crack-free-download-x64-updated/> [https://thailand-landofsmiles.com/toolkit-to-disable-automatic-delivery-of-internet-explorer-activation-code-with-key](https://thailand-landofsmiles.com/toolkit-to-disable-automatic-delivery-of-internet-explorer-activation-code-with-keygen-download-for-pc/) [gen-download-for-pc/](https://thailand-landofsmiles.com/toolkit-to-disable-automatic-delivery-of-internet-explorer-activation-code-with-keygen-download-for-pc/) <http://indiebonusstage.com/quick-039n-easy-mail-server-crack-serial-number-full-torrent-latest/> <https://www.centrodestrapersanpietro.it/2022/12/13/3dp-net-license-keygen/> <https://www.dyscalculianetwork.com/wp-content/uploads/2022/12/qudaqua.pdf> [https://c-secure.fi/wp-content/uploads/2022/12/HDDStatus-Crack-Torrent-Activation-Code-Free-Download-For-PC.pd](https://c-secure.fi/wp-content/uploads/2022/12/HDDStatus-Crack-Torrent-Activation-Code-Free-Download-For-PC.pdf) [f](https://c-secure.fi/wp-content/uploads/2022/12/HDDStatus-Crack-Torrent-Activation-Code-Free-Download-For-PC.pdf) <http://www.hopeclayburnmusic.com/wavpack-crack-with-license-code-download-pc-windows-updated-2022/> <https://ozqd77.n3cdn1.secureserver.net/wp-content/uploads/2022/12/hazber.pdf?time=1670893060>

<http://freecreditcodes.com/wp-content/uploads/2022/12/LoadCargoin-Crack-.pdf>

<https://www.holidaysincornwall.com/wp-content/uploads/2022/12/Astroburn-Pro.pdf>